How To Install Sound Card Driver [Windows](http://my.manualsget.com/list.php?q=How To Install Sound Card Driver Windows 7) 7 >[>>>CLICK](http://my.manualsget.com/list.php?q=How To Install Sound Card Driver Windows 7) HERE<<<

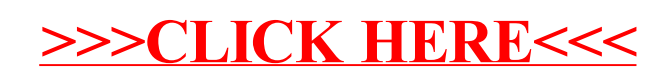